# Signals and Systems

### Lecture 10 Final

### **DR TANIA STATHAKI**

READER (ASSOCIATE PROFFESOR) IN SIGNAL PROCESSING IMPERIAL COLLEGE LONDON

# Frequency response of a LTI system to an everlasting exponential or a cosine

- We have seen in a previous lecture that a LTI's system response to an everlasting exponential  $x(t) = e^{s_0 t}$  is  $H(s_0)e^{s_0 t}$ . **[Proof:** If  $h(t)$  is the unit impulse response of an LTI system then:  $y(t) = h(t) * e^{s_0 t} = \int_{-\infty}^{\infty} h(t) dt$  $\int_{-\infty}^{\infty} h(\tau) e^{s_0(t-\tau)} d\tau = e^{s_0 t} \int_{-\infty}^{\infty} h(\tau)$  $\int_{-\infty}^{\infty} h(\tau) e^{-s_0 \tau} d\tau = e^{st} H(s_0)$
- We represent such **input-output pair** as:

$$
e^{s_0 t} \Rightarrow H(s_0) e^{s_0 t}
$$

We set  $s_0 = j\omega_0$ . This yields the so called **frequency response** evaluated at  $\omega = \omega_0$ .

$$
e^{j\omega_0 t} \Rightarrow H(j\omega_0)e^{j\omega_0 t}
$$

$$
\cos(\omega_0 t) = \text{Re}\{e^{j\omega_0 t}\} \Rightarrow \text{Re}\{H(j\omega_0)e^{j\omega_0 t}\}
$$

It is often better to express  $H(j\omega)$  in polar form as:

$$
H(j\omega) = |H(j\omega)|e^{j\angle H(j\omega)}
$$

- Therefore,  $H(j\omega)e^{j\omega t} = |H(j\omega)|e^{j\angle H(j\omega)}e^{j\omega t} = |H(j\omega)|e^{j(\omega t + \angle H(j\omega))}$  $\cos(\omega_0 t) \Rightarrow |H(j\omega_0)| \cos[\omega_0 t + \angle H(j\omega_0)]$ 
	- $H(j\omega)$ : Frequency response
	- $\blacksquare$   $|H(j\omega)|$ : Amplitude response
	- $∠H(jω)$ : Phase response

### Frequency response of a LTI system to an everlasting exponential or a cosine cont.

- We can also show that a LTI's system response to an everlasting exponential  $x(t) = e^{j\omega_0 t + \theta_0}$  is  $e^{j\omega_0 t + \theta_0} H(j\omega)$ . **Proof:**
	- If  $h(t)$  is the unit impulse response of a LTI system then:

$$
y(t) = h(t) * e^{j\omega_0 t + \theta_0} = \int_{-\infty}^{\infty} h(\tau) e^{j\omega_0 (t - \tau) + \theta_0} d\tau
$$

$$
= e^{j\omega_0 t + \theta_0} \int_{-\infty}^{\infty} h(\tau) e^{-j\omega_0 \tau} d\tau = e^{j\omega_0 t + \theta_0} H(j\omega_0)
$$

• Therefore,

 $\cos(\omega_0 t + \theta_0) \Rightarrow |H(j\omega_0)| \cos[\omega_0 t + \theta_0 + \angle H(j\omega_0)]$ 

- $H(j\omega)$ : Frequency response
- $\blacksquare$   $|H(j\omega)|$ : Amplitude response
- $\angle H(j\omega)$ : Phase response

### Example

• Find the frequency response (amplitude and phase response) of a system with transfer function:

$$
H(s) = \frac{s+0.1}{s+5}
$$

Then find the system response  $y(t)$  for inputs  $x(t) = \cos 2t$  and  $x(t) = \cos(10t - 50^{\circ}).$ 

- We substitute  $s = j\omega$ . Then, we obtain  $H(j\omega) = \frac{j\omega + 0.1}{j\omega + 5}$  $j\omega+5$ .
	- Amplitude response:  $|H(j\omega)| =$  $\sqrt{\omega^2+0.01}$  $\overline{\omega^2+25}$ *.*
	- Phase response:  $\angle H(j\omega) = \Phi(\omega) = \tan^{-1}\left(\frac{\omega}{\omega}\right)$ 0.1  $-$  tan<sup>-1</sup>  $\left(\frac{\omega}{5}\right)$ 5 *.*

### Example cont.

- Amplitude response:  $|H(j\omega)| =$  $\sqrt{\omega^2+0.01}$  $\overline{\omega^2+25}$ *.*
- Phase response:  $\angle H(j\omega) = \Phi(\omega) = \tan^{-1}\left(\frac{\omega}{\omega}\right)$ 0.1  $-\tan^{-1}\left(\frac{\omega}{5}\right)$ 5 *.*

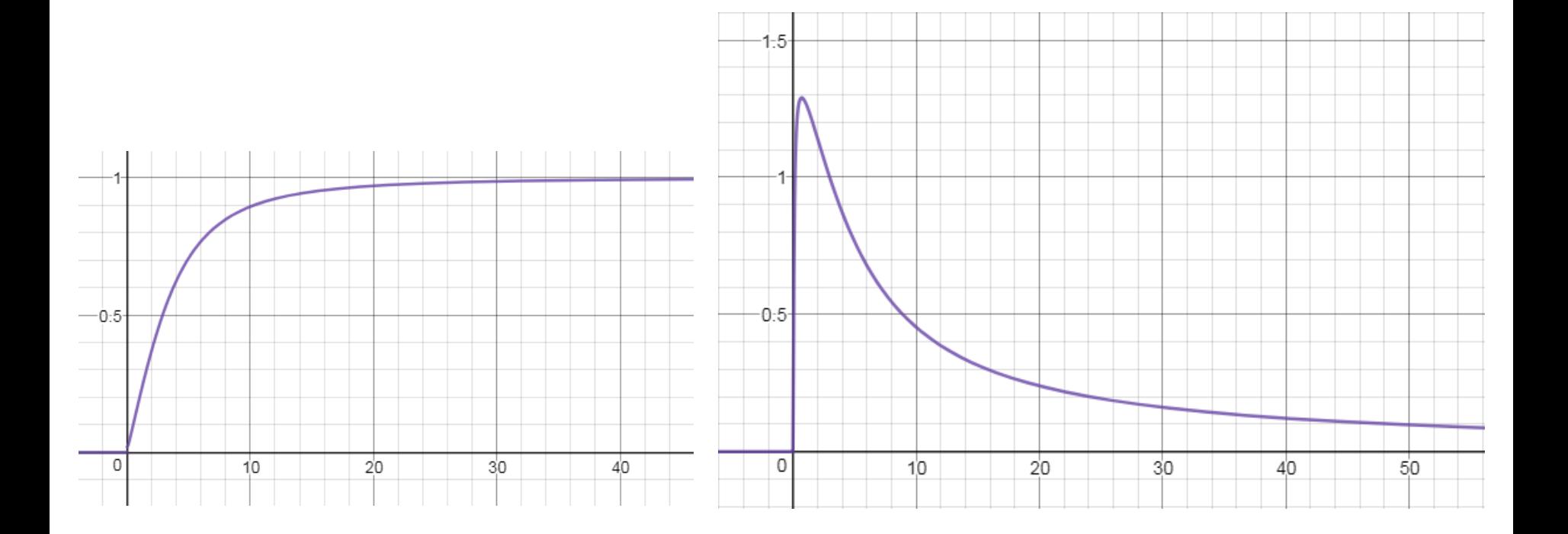

### Example cont.

- Consider the input  $x(t) = \cos 2t$ . We have:  $\cos(\omega t + \theta) \Rightarrow |H(j\omega)|\cos[\omega t + \theta + \angle H(j\omega)]$ In that case we have  $\omega_0 = 2$  and  $\theta_0 = 0$ .
	- Amplitude response:  $|H(j2)| = \frac{\sqrt{2^2+0.01}}{\sqrt{2^2+0.01}}$  $\frac{2^{2}+25}{2^{2}+25}$ = 0.372*.*
	- Phase response:  $\angle H(j2) = \Phi(j2) = \tan^{-1} \left( \frac{2}{\Delta} \right)$ 0.1  $-$  tan<sup>-1</sup>  $\left(\frac{2}{5}\right)$ 5  $= 65.3^{\circ}.$
- Therefore,

 $y(t) = 0.372\cos(2t + 65.3^\circ)$ 

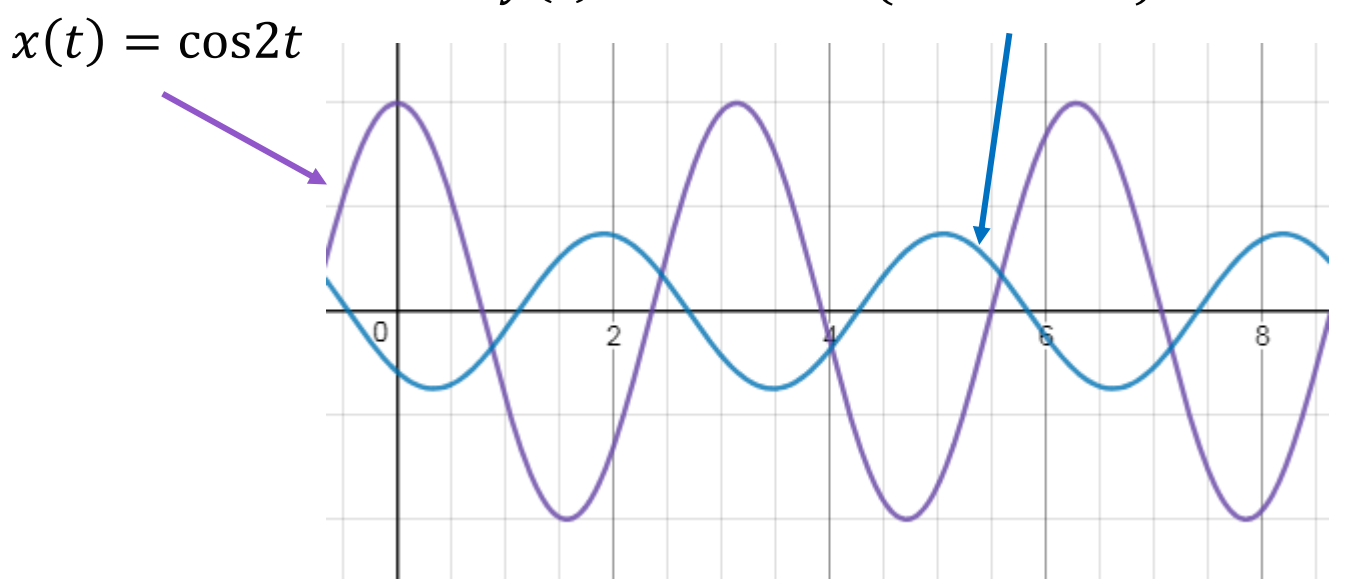

### Example cont.

- Consider the input  $x(t) = cos(10t 50^{\circ})$ . We have:  $\cos(\omega t + \theta) \Rightarrow |H(j\omega)|\cos[\omega t + \theta + \angle H(j\omega)]$ In that case we have  $\omega_0 = 10$  and  $\theta_0 = -50$ .
	- Amplitude response:  $|H(j10)| = 0.894.$
	- **Phase response:**  $\angle H(j10) = \Phi(j10) = 26^{\circ}.$
- Therefore,

 $y(t) = 0.894\cos(10t - 50^{\circ} + 26^{\circ})$ 

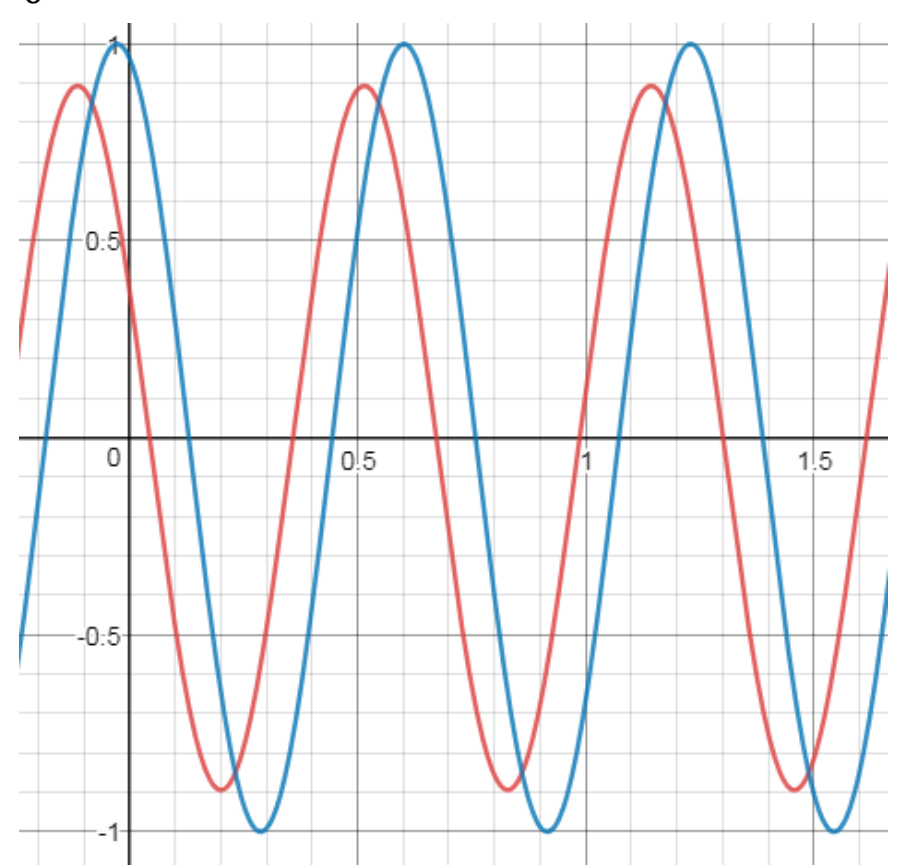

### Frequency response of delay of  $T$  sec

- The transfer function of an ideal delay is  $H(s) = e^{-sT}$ .
- Therefore,
	- Amplitude response:  $|H(j\omega)| = |e^{-j\omega T}| = 1$ .
	- Phase response:  $\angle H(j\omega) = \Phi(j\omega) = -\omega T$ .
- Therefore:
	- Delaying a signal by  $T$  has no effect on its amplitude.
	- **It results in a linear phase shift** (with frequency) with a gradient of  $-T$ .
	- **The quantity**  $-\frac{d\Phi(\omega)}{d\omega}$  $\frac{\Psi(\omega)}{d\omega} = \tau_g = T$  is known as **Group Delay**.

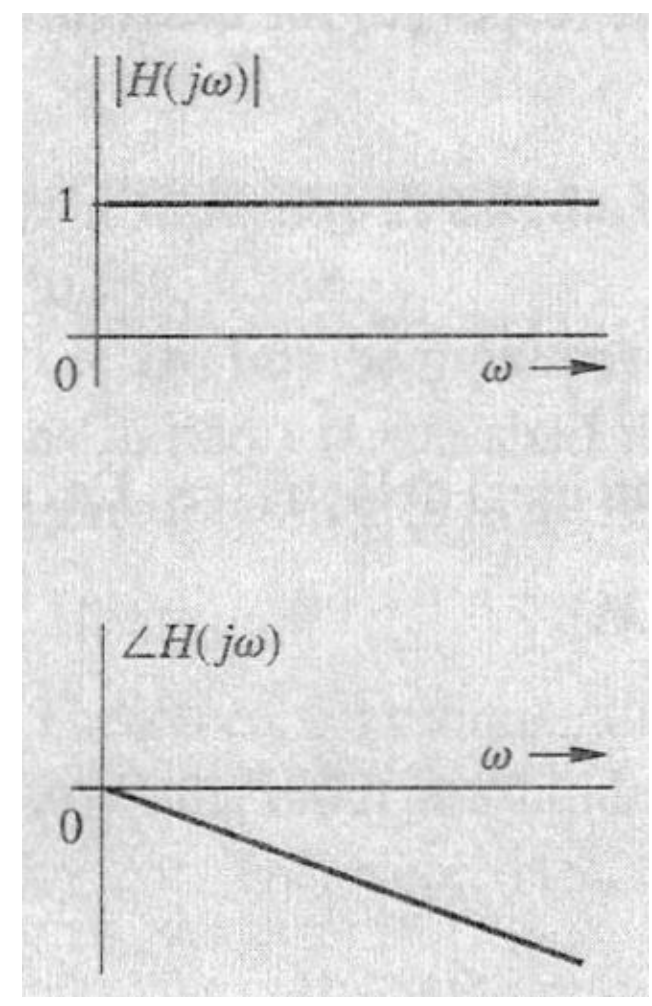

# Frequency response of an ideal differentiator

- The transfer function of an ideal differentiator is  $H(s) = s$ .
- For  $s = j\omega$  we have  $H(j\omega) = j\omega = \omega e^{j\frac{\pi}{2}}$  $\overline{2}$ .
- Therefore, for  $\omega > 0$  we obtain:
	- Amplitude response:  $|H(j\omega)| = \omega$ .
	- Phase response: ∠ $H(j\omega) = \frac{\pi}{3}$ 2 *.*

### **Example**

- Consider the input of an ideal differentiator to be  $x(t) = \cos \omega t$ .
- The output is:

$$
\frac{d}{dt}(\cos \omega t) = -\omega \sin \omega t = \omega \cos(\omega t + \frac{\pi}{2})
$$

• That's why differentiator is not a nice component to work with; it amplifies high frequency components (i.e., noise).

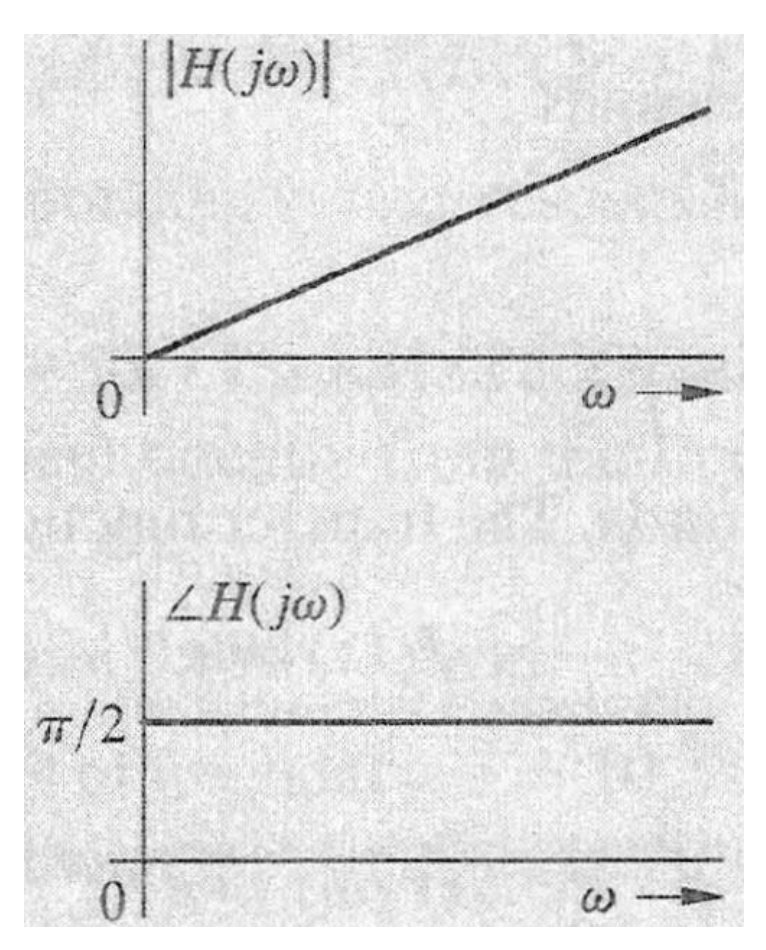

### Frequency response of an ideal integrator

- The transfer function of an ideal integrator is  $H(s) = \frac{1}{s}$  $\overline{\mathcal{S}}$ .
- For  $s = j\omega$ ,  $H(j\omega) = \frac{1}{k\omega}$  $j\omega$  $=-j\frac{1}{n}$  $\omega$  $=\frac{1}{1}$  $\omega$  $e^{-j\frac{\pi}{2}}$  $\overline{2}$ .
- Therefore, for  $\omega > 0$  we obtain:
	- Amplitude response:  $|H(j\omega)| = \frac{1}{n}$  $\omega$ *.*
	- Phase response:  $\angle H(j\omega) = -\frac{\pi}{3}$ 2 *.*
- Consider the input of an ideal integrator to be  $x(t) = \cos \omega t$ .
- The output is:

$$
\int \cos \omega t \, dt = \frac{1}{\omega} \sin \omega t = \frac{1}{\omega} \cos(\omega t - \frac{\pi}{2})
$$

That's why an integrator is a nice component to work with; it supresses high frequency components (i.e., noise).

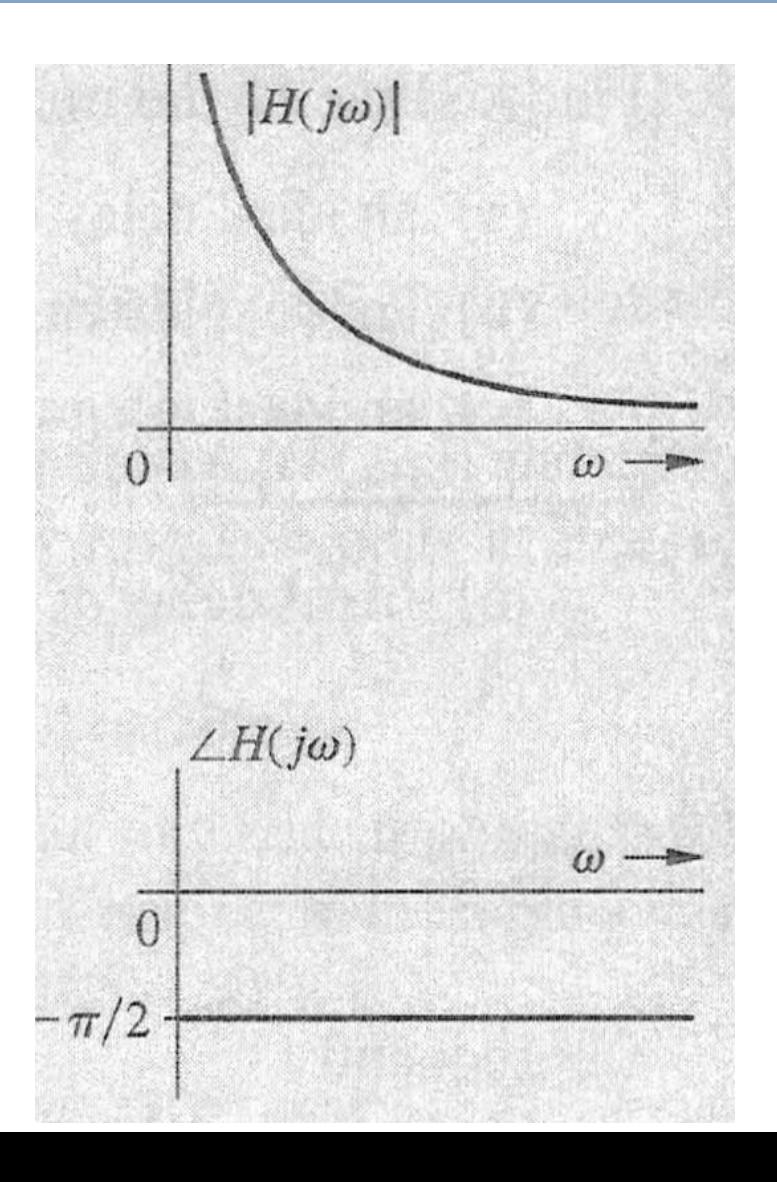

### Bode Plots: Asymptotic behaviour of amplitude and phase response

• Consider a system with transfer function:

$$
H(s) = \frac{K(s+a_1)(s+a_2)}{s(s+b_1)(s^2+b_2s+b_3)} = \frac{Ka_1a_2}{b_1b_3} \frac{\left(\frac{s}{a_1}+1\right)\left(\frac{s}{a_2}+1\right)}{s\left(\frac{s}{b_1}+1\right)\left(\frac{s^2}{b_3}+\frac{b_2}{b_3}s+1\right)}
$$

• The **poles** are the roots of the denominator polynomial. In this case, the poles of the system are  $s = 0$ ,  $s = -b<sub>1</sub>$  and the solutions of the quadratic

$$
s^2 + b_2 s + b_3 = 0
$$

Which we assume to form a complex conjugate pair.

• The **zeros** are the roots of the numerator polynomial. In this case, the zeros of the system are:  $s = -a_1$ ,  $s = -a_2$ .

### Bode Plots: Asymptotic behaviour of amplitude and phase response

Now let  $s = j\omega$ . The amplitude response  $|H(j\omega)|$  can be rearranged as:

$$
|H(j\omega)| = \frac{Ka_1a_2}{b_1b_3} \frac{|1+\frac{j\omega}{a_1}||1+\frac{j\omega}{a_2}|}{|j\omega||1+\frac{j\omega}{b_1}||1+\frac{jb_2\omega}{b_3}+\frac{(j\omega)^2}{b_3}|}
$$

- We express the above in decibel (i.e.,  $20\log(\cdot)$ ):  $20\log |H(j\omega)| = 20\log$  $Ka_1a_2$  $b_1b_3$  $+20\log|1 +$  $j\omega$  $a_1$  $+ 20 \log |1 +$  $j\omega$  $a_2$  $-20 \log j\omega$  -  $20 \log 1 +$  $j\omega$  $b_1$  $-20 \log |1+j|$  $b_2\omega$  $b_3$ +  $(j\omega)^2$  $b_3$
- By imposing a log operation the amplitude response (in dB) is broken into building block components that are added together.
- We have three types of building block terms: A term  $j\omega$ , a first order term 1 +  $\frac{j\omega}{\omega}$  $\overline{a}$ and a second order term with complex conjugate roots.

# Advantages of logarithmic units

- They are desirable in several applications, where the variables considered have a very large range of values.
- The above is particularly true in frequency response amplitude plots since we require to plot frequency response from  $10^{-6}$  to  $10^{6}$  or higher.
- A plot of such a large range on a linear scale will bury much of the useful information at lower frequencies.
- In humans the relationship between stimulus and perception is logarithmic.
	- This means that if a stimulus varies as a geometric progression (i.e., multiplied by a fixed factor), the corresponding perception is altered in an arithmetic progression (i.e., in additive constant amounts). For example, if a stimulus is tripled in strength (i.e., 3 x 1), the corresponding perception may be two times as strong as its original value (i.e., 1 + 1).
	- There is behind the above observations developed by Weber and Frechner.

### Building blocks for Bode plots a pole at the origin: amplitude response

- A pole at the origin  $1/s$  contributes to the frequency response with the term
	- $-20 \log |j\omega| = -20 \log \omega$ .
	- We can effect further simplification by using the logarithmic function for the variable  $\omega$  itself. Therefore, we define  $u = \log \omega$ .
- Therefore,  $-20 \log \omega = -20u$ .
	- The above is a straight line with a slope of  $-20$ .
	- A ratio of 10 in  $\omega$  is called a **decade**. If  $\omega_2 = 10\omega_1$  then  $u_2 = \log \omega_2 = \log 10 \omega_1 = \log 10 + \log \omega_1 = 1 + \log \omega_1 = 1 + u_1$  $-20\log\omega_2 = -20\log 10\omega_1 = -20\log 10 - 20\log\omega_1 = -20 - 20\log\omega_1$
	- A ratio of 2 in  $\omega$  is called an **octave**. If  $\omega_2 = 2\omega_1$  then  $u_2 = \log \omega_2 = \log 2\omega_1 = \log 2 + \log \omega_1 = 0.301 + \log \omega_1 = 0.301 + u_1$  $-20\log\omega_2 = -20\log 2\omega_1 = -20\log 2 - 20\log \omega_1 = -6.02 - 20\log \omega_1$
- Based on the above, equal increments in *u* are equivalent to equal ratios in  $\omega$ .
- The amplitude response plot has a slope of  $-20dB$ /decade or  $-20(0.301)$  = − 6.02dB/octave.
- The amplitude plot crosses the  $\omega$  axis at  $\omega = 1$ , since  $u = \log \omega = 0$  for  $\omega = 1$ .

### Bode plots – a zero at the origin: amplitude

- A zero at the origin s contributes to the frequency response with the term  $20 \log |i\omega| = 20 \log \omega = 20u$ .
- The amplitude plot has a slope of  $20dB/d$ ecade or  $20(0.301)$  =  $6.02dB/octave.$
- The amplitude plot for a zero at the origin is a mirror image about the  $\omega$ axis of the plot for a pole at the origin.
- As you can see the horizontal axis depicts  $u = \log \omega$  and not  $\omega$ .

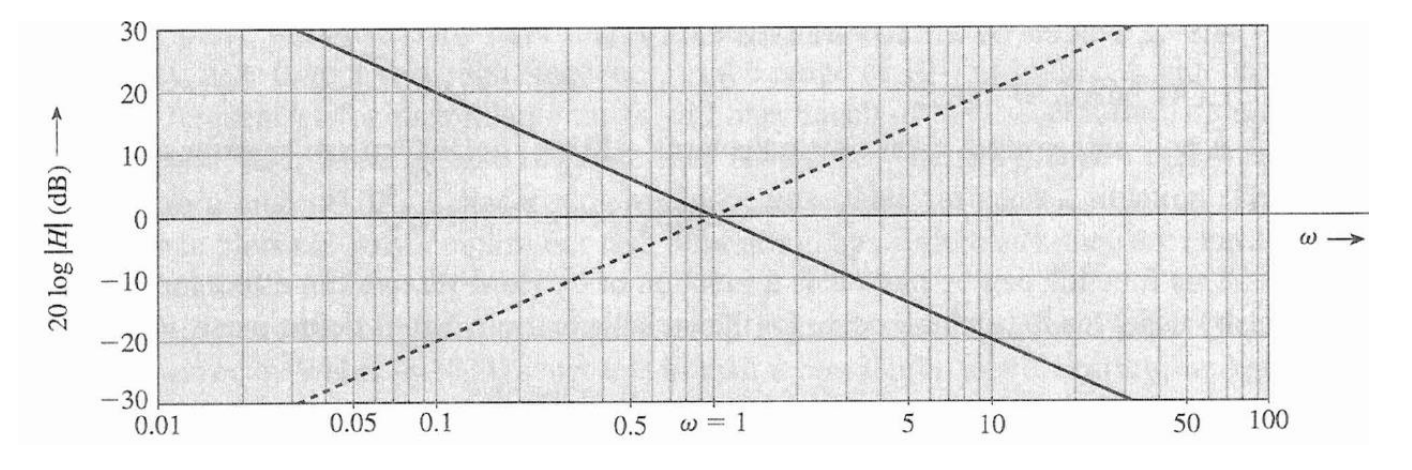

**Amplitude responses of a pole (solid line) and a zero (dotted line) at the origin**

### Bode plots – first order pole: amplitude response

- The log amplitude of a first order pole at  $-a$  is  $-20\log|1+\frac{j\omega}{a}|$  $\overline{a}$ .
	- $\sim \omega \ll a \Rightarrow -20\log|1+\frac{j\omega}{s}|$  $\overline{a}$  $\approx -20\log 1 = 0$
	- $\omega \gg a \Rightarrow -20\log|1+\frac{j\omega}{s}|$  $\overline{a}$  $\approx -20\log(\frac{\omega}{\epsilon})$  $\overline{a}$  $) = -20\log\omega + 20\log a$ 
		- This represents a straight line (when plotted as a function of  $u$ , the log of  $\omega$ ) with a slope of  $-20dB$ /decade or  $-20(0.301) = -6.02dB$ /octave. When  $\omega = a$  the log amplitude is zero. Hence, this line crosses the  $\omega$ axis at  $\omega = a$ . Note that the asymptotes meet at  $\omega = a$ .
- The exact log amplitude for this pole is:

$$
-20\log\left|1+\frac{j\omega}{a}\right| = -20\log\left(1+\frac{\omega^2}{a^2}\right)^{\frac{1}{2}} = -10\log\left(1+\frac{\omega^2}{a^2}\right)
$$

• The maximum error between the actual and asymptotic plots occurs at  $\omega = a$  called **corner frequency** or **break frequency.** This error is:  $err(a) = exact$ \_amplitude $(a)$  -asymptotic\_amplitude $(a)$  $=-10\log(1+\frac{a^2}{a^2})$  $\frac{a}{a^2}$ ) – 0 = –10log2 = –3*dB*.

### Bode plots – first order zero: amplitude

- A first order zero at  $-a$  gives rise to the term 20log  $\left|1+\frac{j\omega}{a}\right|$  $\overline{a}$ .
	- $\omega \ll a \Rightarrow 20 \log |1 + \frac{j\omega}{a}|$  $\overline{a}$  $\approx 20 \text{log} 1 = 0$ .
	- $\omega \gg a \Rightarrow 20 \log |1 + \frac{j\omega}{a}|$  $\overline{a}$  $\approx 20 \log(\frac{\omega}{\epsilon})$  $\overline{a}$  $) = 20 log $\omega$  – 20 log $a$ .$

This represents a straight line with a slope of  $20dB$ /decade.

The amplitude plot for a zero at  $-a$  is a mirror image about the  $\omega$  axis of the plot for a pole at  $-a$ .

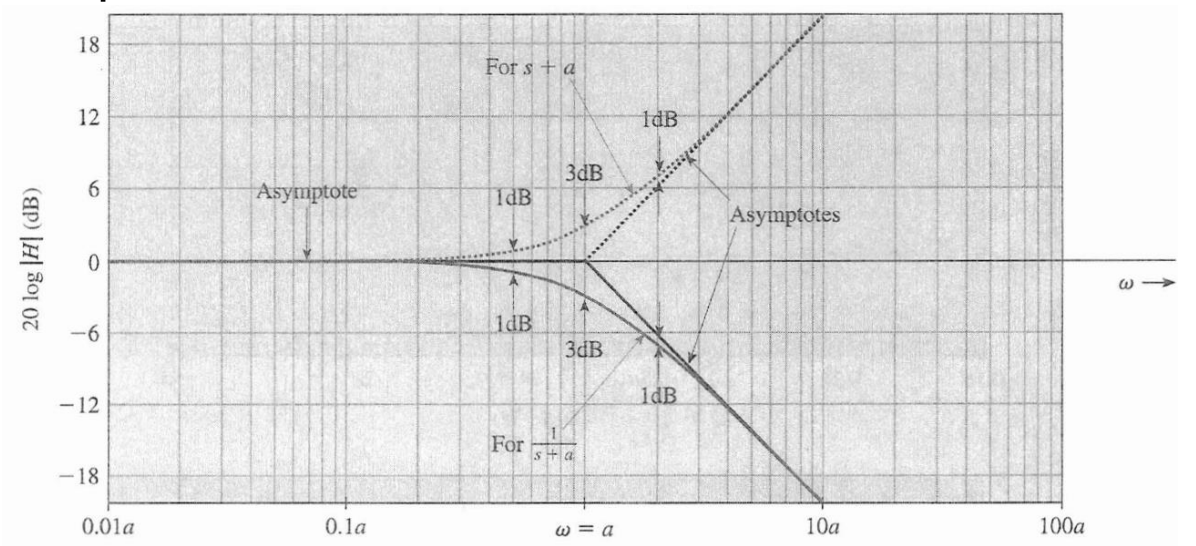

### Summary of first order building blocks for Bode plots: amplitude

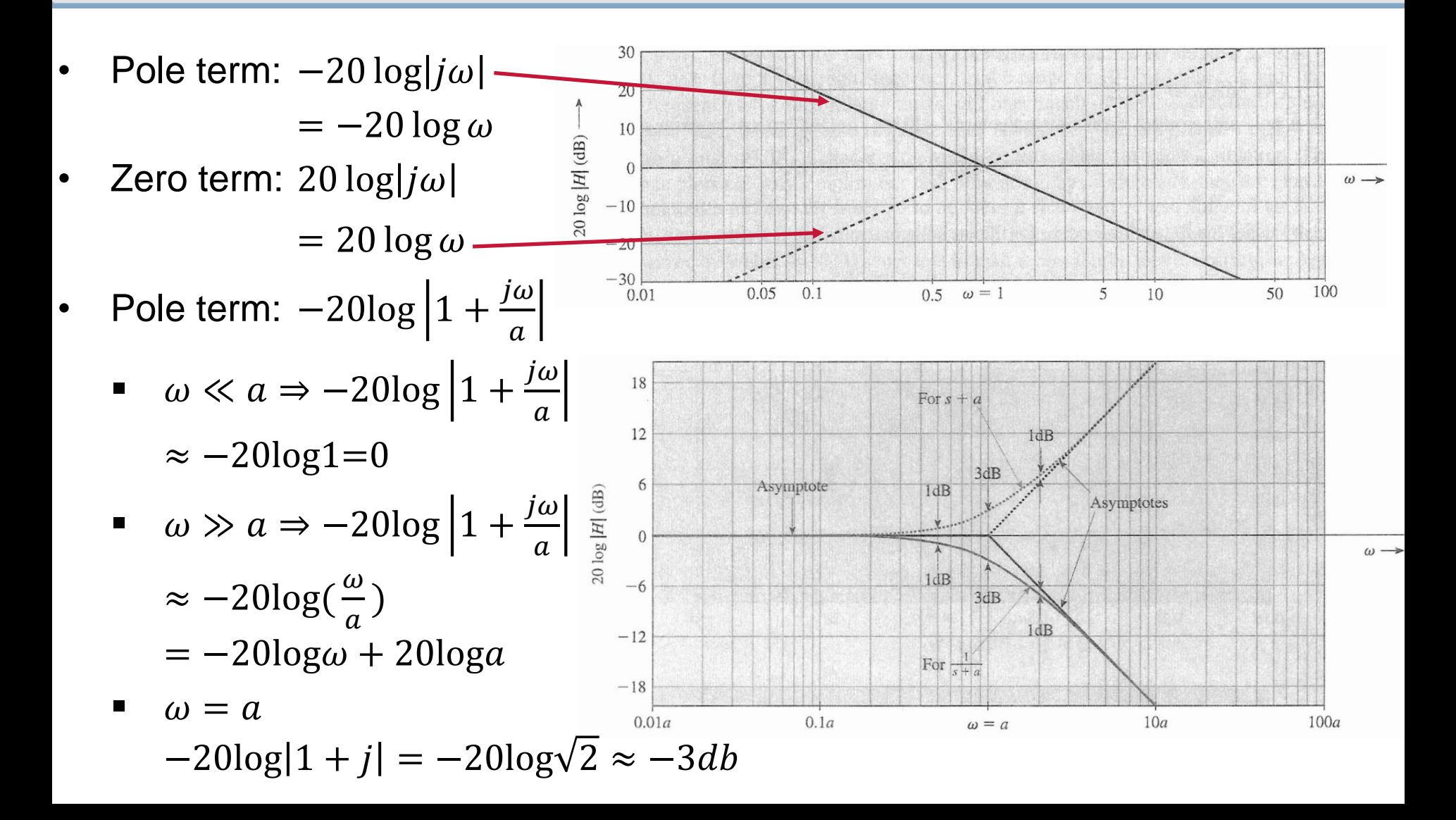

### Error in the asymptotic approximation of amplitude due to a first order pole

- The error of the approximation as a function of  $\omega$  is shown in the figure below.
- The actual plot can be obtained if we add the error to the asymptotic plot.
- **Problem:** Find the error when the frequency is equal to the corner frequency and 2, 5 and 10 times larger or smaller.

(Answers:  $-3dB$ ,  $-1dB$ ,  $-0.17dB$ , negligible. See subsequent slides.)

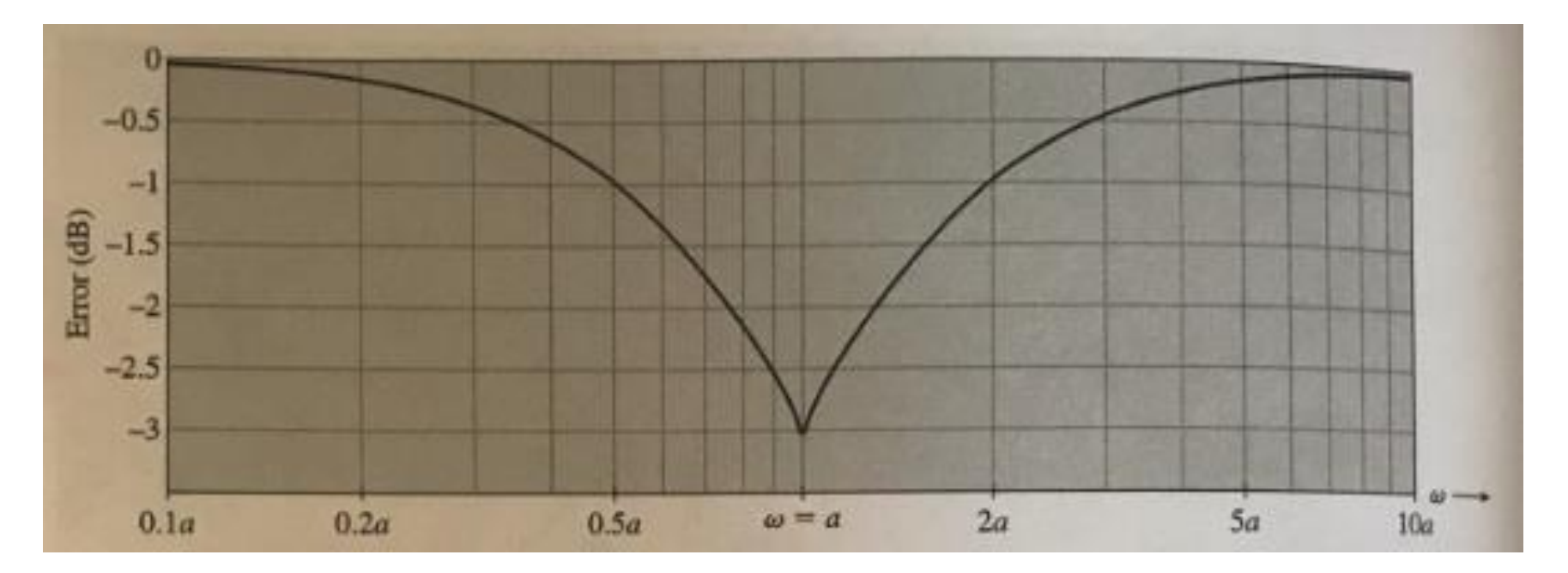

### Error in the asymptotic approximation of amplitude due to a first order pole

• The error of the approximation of the true response with an asymptotic line at a frequency  $\omega$  for the case of a first order pole is:  $err(\omega) = true(\omega) - asymptotic(\omega)$ 

$$
= -10\log\left(1 + \frac{\omega^2}{a^2}\right) - (-20\log\omega + 20\log a)
$$

$$
= -10\log\left(1 + \frac{\omega^2}{a^2}\right) + 20\log\omega - 20\log a
$$

- $\mathbf{F}$  For  $\omega = a$  (also shown at bottom of Slide 16)  $err(\omega) = -10\log(1 +$  $a^2$  $\left(\frac{\pi}{a^2}\right)$  + 20loga – 20loga = −10log(2) = −10 ⋅ 0.3  $=-3dB$
- For  $\omega = 2a$ ,  $err(\omega) = -10\log(1 +$  $4a^2$  $\left(\frac{2a}{a^2}\right)$  + 20log2a – 20loga =  $= -10\log(5) + 20\log(2) = -10 \cdot 0.7 + 20 \cdot 0.3 = -10B$

### Bode plots – error of the approximation cont.

$$
err(\omega) = -10\log\left(1 + \frac{\omega^2}{a^2}\right) + 20\log\omega - 20\log a
$$

• For 
$$
\omega = 5a
$$
,  
\n
$$
err(\omega) = -10\log\left(1 + \frac{25a^2}{a^2}\right) + 20\log 5a - 20\log a = -10\log(26) + 20\log(5)
$$
\n
$$
= -10 \cdot 1.41497334 + 20 \cdot 0.69897 = -0.17dB
$$

For 
$$
\omega = 10a
$$
,  
\n
$$
err(\omega) = -10\log\left(1 + \frac{100a^2}{a^2}\right) + 20\log 10a - 20\log a
$$
\n
$$
= -10\log(101) + 20\log(10) = -20.0432 + 20 \cdot 1 \approx 0
$$

### Bode plots – second order pole : amplitude

- Now consider the quadratic term:  $s^2 + b_2 s + b_3$ .
- It is quite common to express the above term as:

$$
s^{2} + 2\zeta\omega_{n}s + \omega_{n}^{2} = \omega_{n}^{2}\left(\frac{s^{2}}{\omega_{n}^{2}} + 2\zeta\frac{s}{\omega_{n}} + 1\right) = \omega_{n}^{2}[1 + 2\zeta(\frac{s}{\omega_{n}}) + (\frac{s}{\omega_{n}})^{2}]
$$

- **The scalar**  $\zeta$  **is called damping factor.**
- The scalar  $\omega_n$  is called **natural frequency**.
- The log amplitude response is obtained by setting  $s = j\omega$  and taking the magnitude.
- For the time being we are not interested in the gain  $\omega_n^2$ .
- log amplitude =  $-20\log |1 + 2j\zeta(\frac{\omega}{\zeta})|$  $\omega_n$ ) +  $\left(\frac{j\omega}{\omega}\right)$  $\omega_n$  $)^2$ 
	- $\omega \ll \omega_n$ , log amplitude  $\approx -20\log 1 = 0$
	- $\omega \gg \omega_n$ , log amplitude  $\approx -20\log |-(\frac{\omega}{\omega})|$  $\omega_n$  $\left|2\right| = -40\log\left(\frac{\omega}{\omega}\right)$  $\omega_n$ )

 $= -40\log\omega + 40\log\omega_n = -40u + 40\log\omega_n$ 

The exact log amplitude is  $-20\log \{[1-(\frac{\omega}{\epsilon}$  $\omega_n$  $)^{2}$ ]<sup>2</sup>+4 $\zeta^{2}(\frac{\omega}{\omega})$  $\omega_n$ ) 2 1/2

### Bode plots – second order pole : amplitude

- The log amplitude involves a parameter  $\zeta$  called **damping factor**, resulting in a different plot for each value of  $\zeta$ .
- It can be proven that for complex-conjugate poles  $\zeta < 1$ .
- For  $\zeta \geq 1$ , the two poles in the second order factor are not longer complex but real, and each of these two real poles can be dealt with as a separate first order factor.
- The amplitude plot for a pair of complex conjugate zeros is a mirror image about the  $\omega$  axis of the plot for a pair of complex conjugate poles.

### Bode plots – second order pole : amplitude

• The exact log amplitude is =  $-20\log \{[1-(\frac{\omega}{\omega})]$  $\omega_n$  $\int^{2}$ ]<sup>2</sup>+4 $\zeta^{2}(\frac{\omega}{\omega})$  $\omega_n$  $)^2$ 1/2

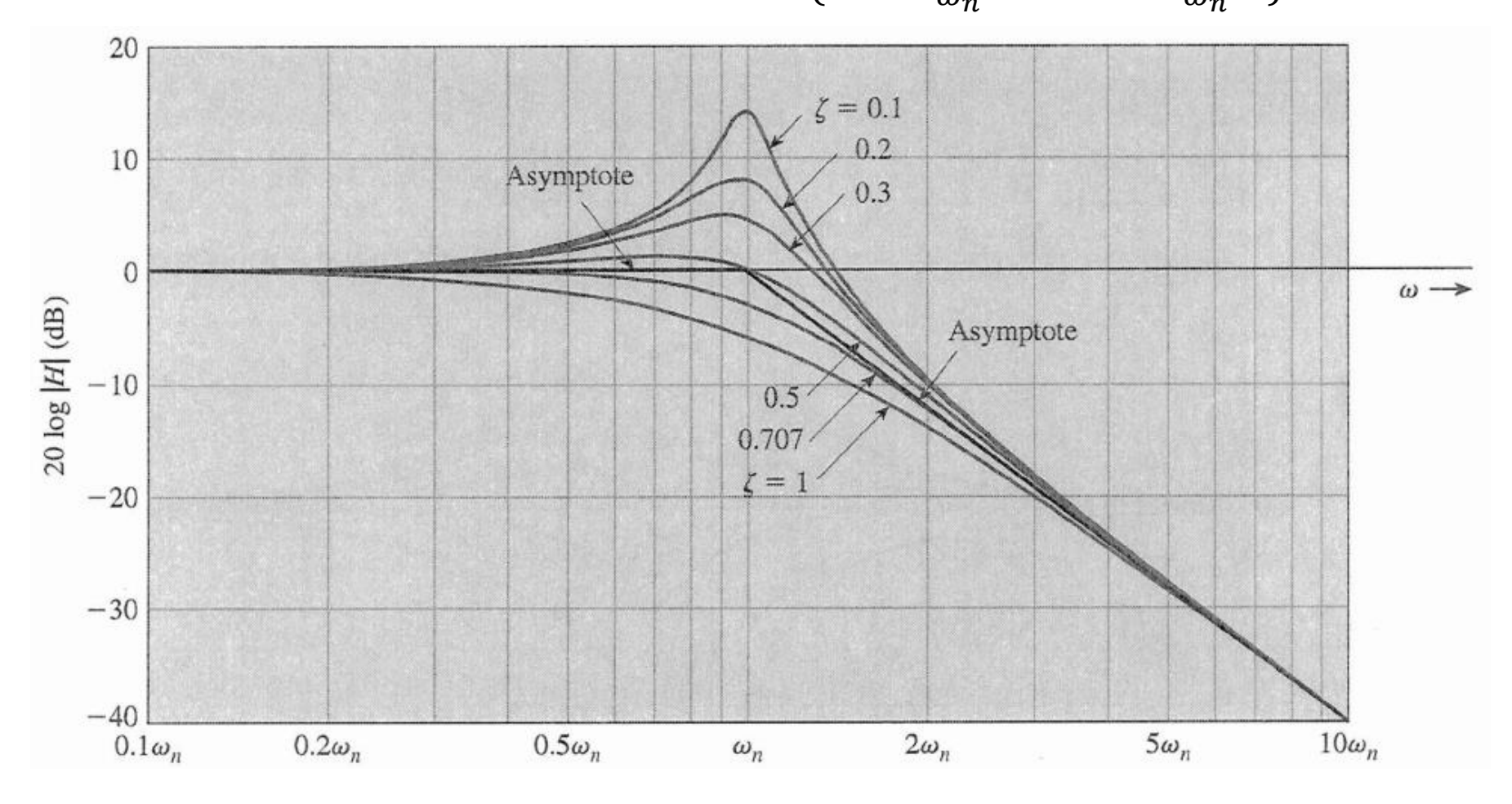

# Error in the asymptotic approximation of amplitude due to a pair of complex conjugate poles

- The error of the approximation as a function of  $\omega$  is shown in the figure below for various values of  $\zeta$ s.
- The actual plot can be obtained if we add the error to the asymptotic plot.

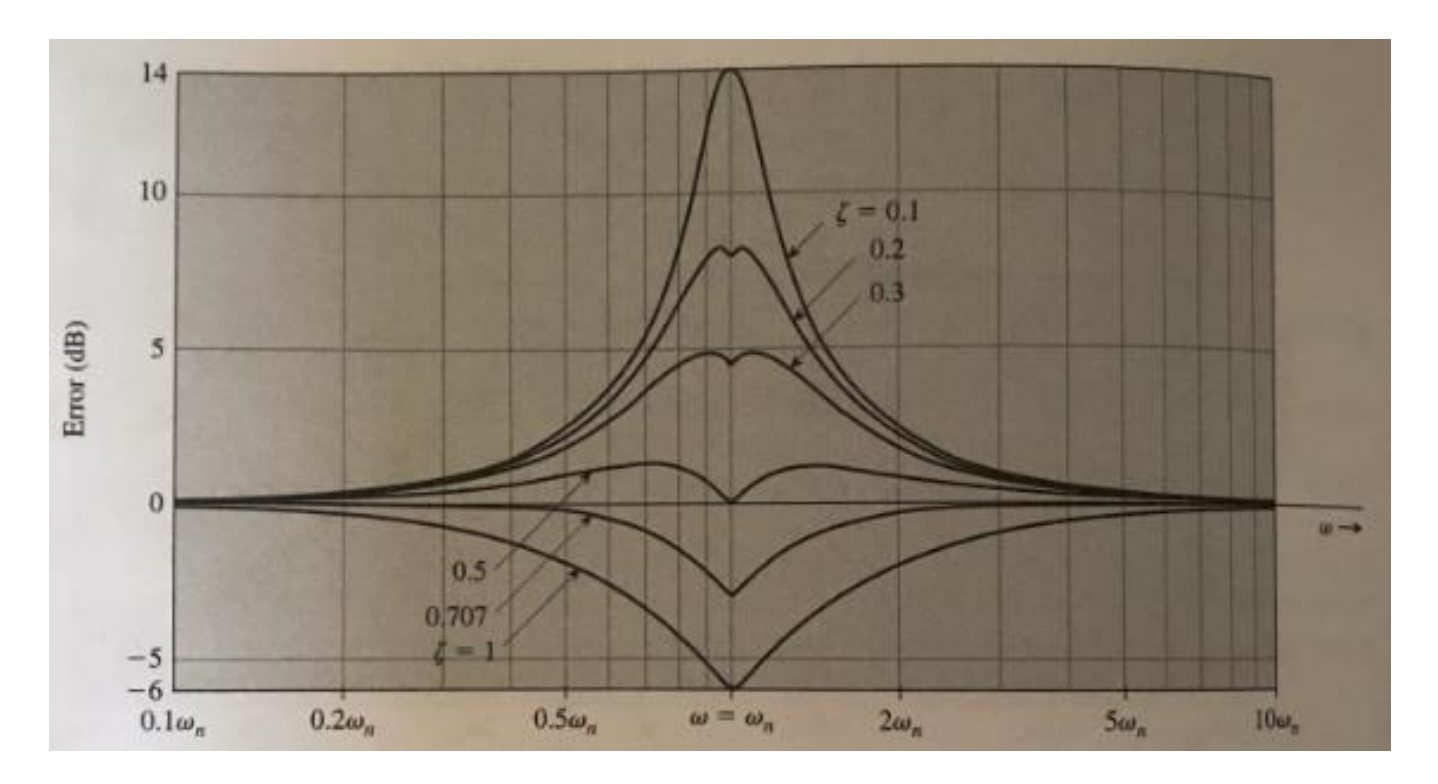

### Bode plots example: amplitude

• Consider a system with transfer function:

$$
H(s) = \frac{20s(s + 100)}{(s + 2)(s + 10)}
$$

$$
H(s) = \frac{20 \times 100}{2 \times 10} \frac{s(1 + \frac{s}{100})}{(1 + \frac{s}{2})(1 + \frac{s}{10})} = 100 \frac{s(1 + \frac{s}{100})}{(1 + \frac{s}{2})(1 + \frac{s}{10})}
$$

- **Step 1:** Since the constant term is 100 or  $20\log 100 = 40$ dB, we relabel the horizontal axis as the 40dB line.
- **Step 2:** For each pole and zero term draw an asymptotic plot.
- **Step 3:** Add all the asymptotes.
- **Step 4:** Apply corrections if possible. For corrections we use the frequencies 1, 2, 10, 100. They are mostly corner frequencies.

# Bode plots example: amplitude. Corrections.

#### **Correction at**  $\omega = 1$

- Due to corner frequency at  $\omega = 2$  is  $-1dB$ .
- Due to corner frequency at  $\omega = 10$  is negligible.
- Due to corner frequency at  $\omega = 100$  is negligible. Total correction at  $\omega = 1$  is  $-1dB$ .

### **Correction at**  $\omega = 2$

- Due to corner frequency at  $\omega = 2$  is  $-3dB$ .
- Due to corner frequency at  $\omega = 10$  is  $-0.17$  dB.
- Due to corner frequency at  $\omega = 100$  is negligible.

Total correction at  $\omega = 2$  is  $-3.17$ dB.

- Correction at  $\omega = 10$ 
	- Due to corner frequency at  $\omega = 10$  is  $-3dB$ .
	- Due to corner frequency at  $\omega = 2$  is  $-0.17$  dB.
	- Due to corner frequency at  $\omega = 100$  is negligible. Total correction at  $\omega = 10$  is  $-3.17$ dB.

### Bode plots example: amplitude. Corrections cont.

- **Correction at**  $\omega = 100$ 
	- Due to corner frequency at  $\omega = 100$  is 3dB.
	- Due to corner frequency at  $\omega = 2$  is negligible.
	- Due to corner frequency at  $\omega = 10$  is negligible. Total correction at  $\omega = 100$  is 3dB.
- Correction at intermediate points other than corner frequencies may be considered for more accurate plots.

### Bode plots example: total amplitude

• Observe now the final plot for the previous system with transfer function:

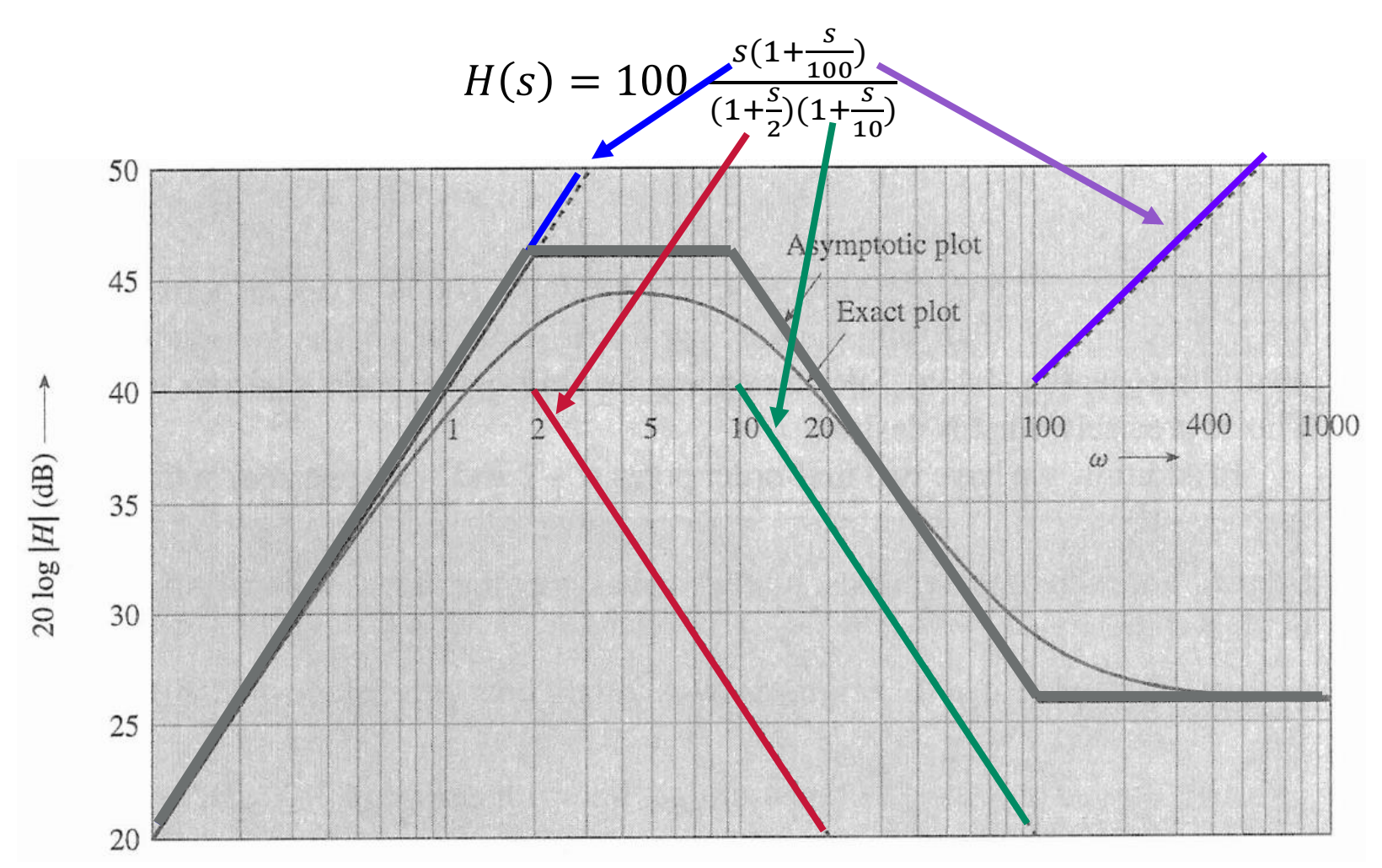

### Bode plots: phase

• Now consider the phase response for the earlier transfer function:

$$
H(j\omega) = \frac{Ka_1a_2}{b_1b_3} \frac{(1+\frac{j\omega}{a_1})(1+\frac{j\omega}{a_2})}{j\omega(1+\frac{j\omega}{b_1})(1+\frac{jb_2\omega}{b_3}+\frac{(j\omega)^2}{b_3})}
$$

The phase response is:

$$
\angle H(j\omega) = \angle \left(1 + \frac{j\omega}{a_1}\right) + \angle \left(1 + \frac{j\omega}{a_2}\right) - \angle j\omega
$$

$$
-\angle (1 + \frac{j\omega}{b_1}) - \angle (1 + j\frac{b_2\omega}{b_3} + \frac{(j\omega)^2}{b_3})
$$

Again, we have three types of terms.

### Bode plots – a pole or zero at the origin: phase

- A pole at the origin gives rise to the term  $-i\omega$ .
	- $H(j\omega) = -j\omega = \omega e^{-j\frac{\pi}{2}}$  $\frac{\pi}{2}$  ⇒ ∠H(jω) = -∠jω = -90<sup>o</sup>.
	- The phase is constant for all values of  $\omega$ .
- A zero at the origin gives rise to the term  $j\omega$ .
	- ∠ $H(jω) = 2jω = 90°$ . The phase plot for a zero at the origin is a mirror image about the  $\omega$  axis of the phase plot for a pole at the origin.

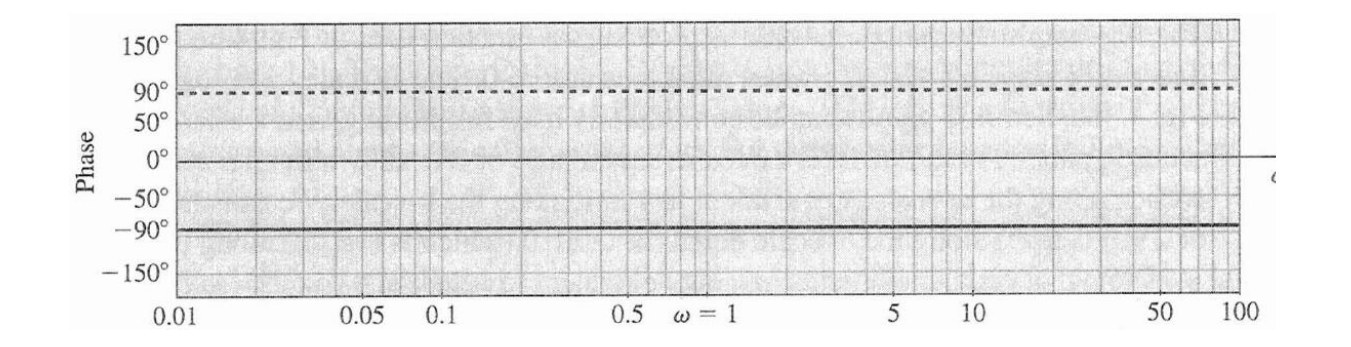

### Bode plots – a first order pole or zero: phase

• A pole at  $-a$  gives rise to the term  $1 + \frac{j\omega}{a}$  $\overline{a}$ .

• 
$$
\angle H(j\omega) = -\angle \left(1 + \frac{j\omega}{a}\right) = -\tan^{-1}\left(\frac{\omega}{a}\right).
$$

• 
$$
\omega \ll a \Rightarrow \frac{\omega}{a} \ll 1 \Rightarrow -\tan^{-1}\left(\frac{\omega}{a}\right) \approx 0
$$

$$
\bullet \quad \omega \gg a \Rightarrow \frac{\omega}{a} \gg 1 \Rightarrow -\tan^{-1}\left(\frac{\omega}{a}\right) \approx -90^{\circ}
$$

The phase plot for a zero at  $-a$  is a mirror image about the  $\omega$  axis of the phase plot for a pole at the origin.

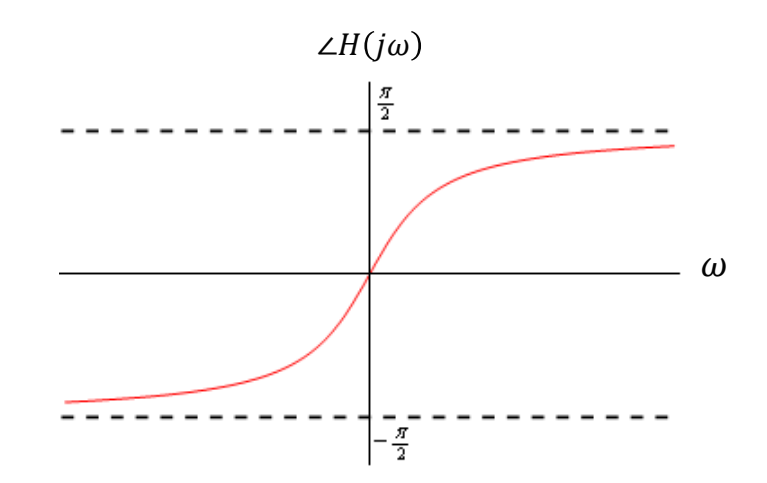

### Bode plots – a first order pole or zero: phase

- We use a three-line segment asymptotic plot for greater accuracy. The asymptotes are:
	- $\omega \leq a/10 \Rightarrow 0^{\circ}$
	- $\sim \omega > 10a \Rightarrow -90^{\circ}$
	- A straight line with slope -45°/decade connects the above two asymptotes (from  $\omega = a/10$  to  $\omega = 10a$ ) crossing the  $\omega$  axis at  $\omega = a/10$ .

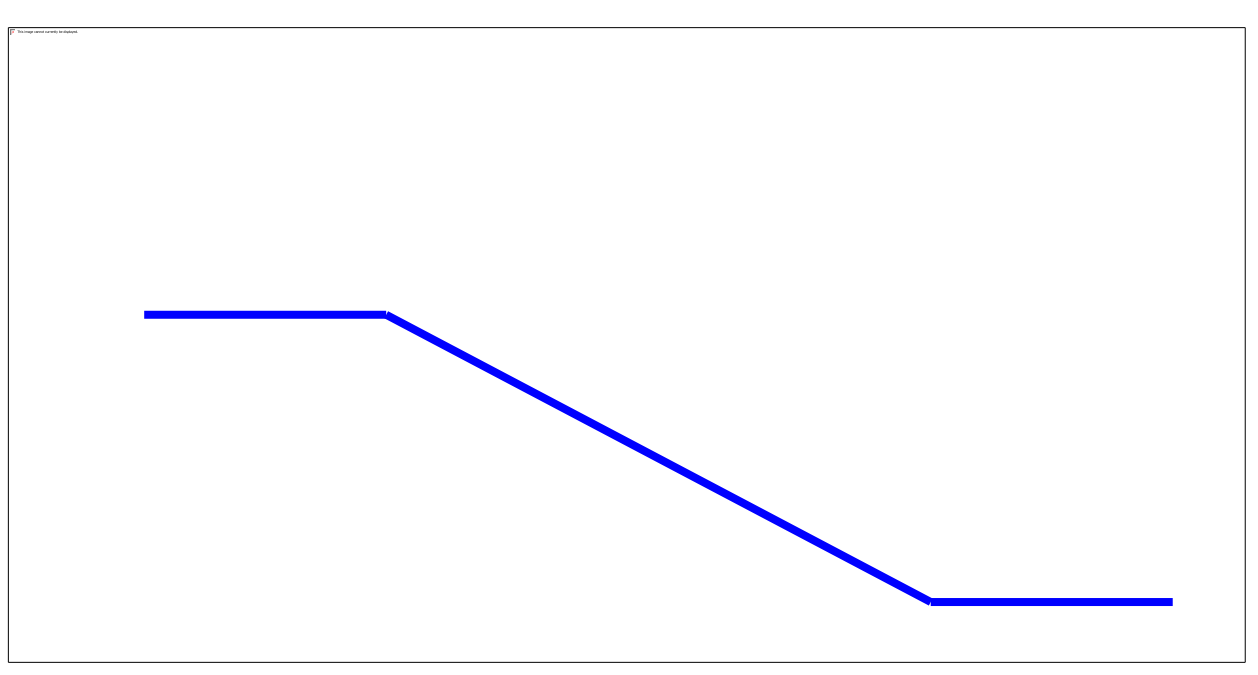

### Bode plots – a first order pole or zero: phase error

- The maximum error occurs at  $\omega = 0.1a$  and  $\omega = 10a$  and is 5.7°.
- The actual phase can be obtained if we add the error to the asymptotic plot.

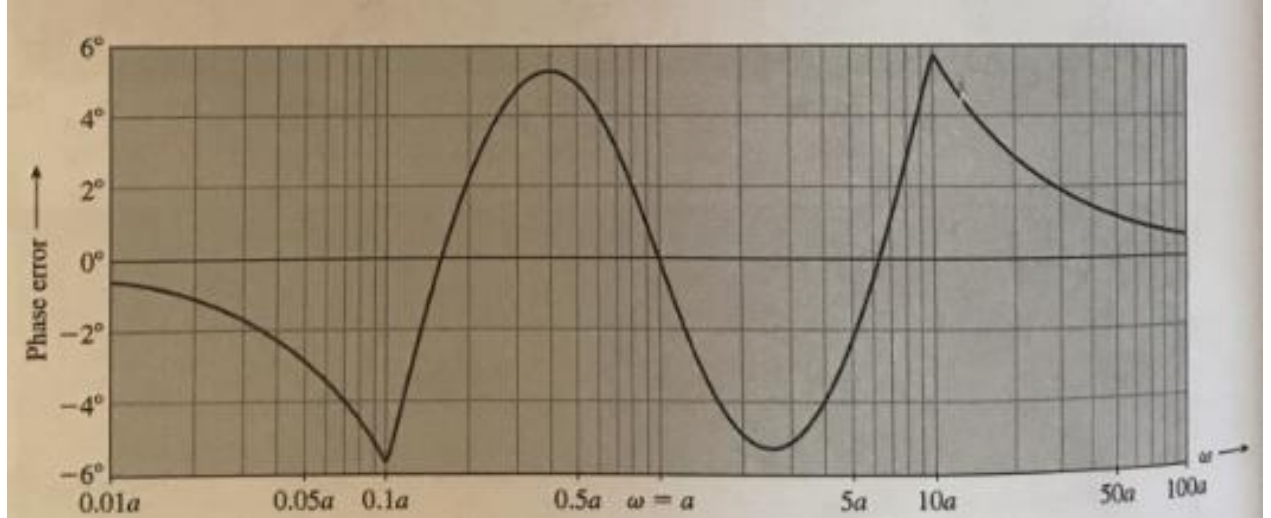

 $err(10a) = exact\_phase(10a) - asymptotic\_phase(10a)$  $= -\tan^{-1} \left( \frac{10a}{2} \right)$  $\boldsymbol{a}$  $-(-90^o) = -\tan^{-1}\left(\frac{10a}{a}\right)$  $\boldsymbol{a}$  $+90^o = -\tan^{-1} (10) + 90^o =$  $-84.28940686 + 90^0 = 5.7^0$ .  $err(0.1a)$  = exact\_phase $(0.1a)$  -asymptotic\_phase $(0.1a)$  $= -\tan^{-1} \left( \frac{0.1a}{a} \right)$  $\boldsymbol{a}$  $-0 = -\tan^{-1} (0.1) = -5.7^{\circ}.$ 

### Bode plots – second order complex conjugate poles : phase

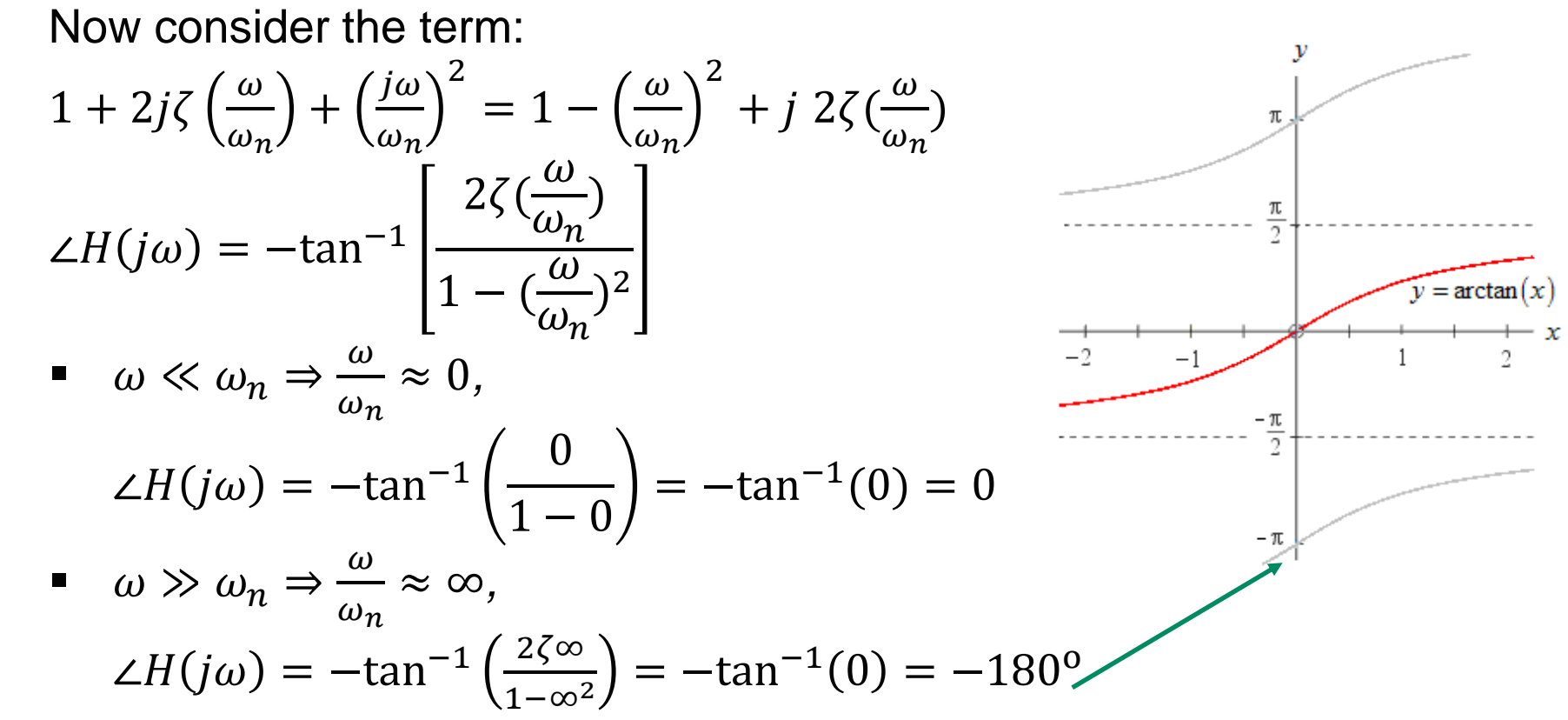

The phase involves a parameter  $\zeta$ , resulting in a different plot for each value of  $\zeta$ .

### Bode plots – second order complex conjugate poles : phase error

- An error plot is shown in the figure below for various values of  $\zeta$ .
- The actual phase can be obtained if we add the error to the asymptotic plot.

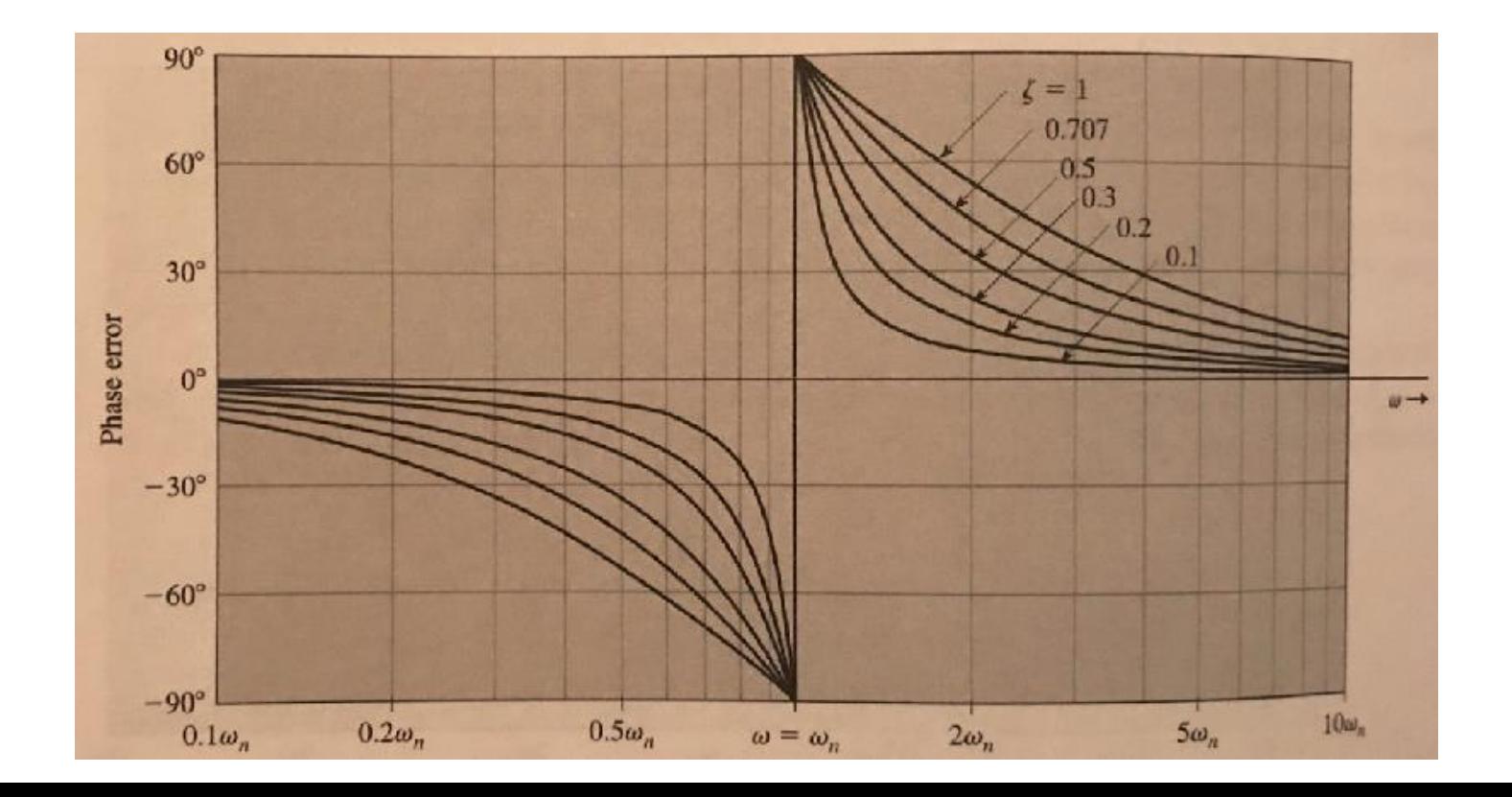

### Bode plots example: phase

• Consider the previous system with transfer function:

$$
H(s) = \frac{20s(s+100)}{(s+2)(s+10)} = 100 \frac{s(1+\frac{s}{100})}{(1+\frac{s}{2})(1+\frac{s}{10})}
$$

For the pole at  $s = -2$  ( $a = -2$ ) the phase plot is:

$$
\bullet \quad \omega \leq \frac{2}{10} = 0.2 \Rightarrow 0^{\circ}
$$

- $\omega \geq 10 \cdot 2 = 20 \Rightarrow -90^{\circ}$
- A straight line with slope -45°/decade connects the above two asymptotes (from  $\omega = 0.2$  to  $\omega = 20$ ) crossing the  $\omega$  axis at  $\omega = 0.2$ .
- For the pole at  $s = -10$  ( $a = -10$ ) the phase plot is:

$$
\bullet \quad \omega \leq \frac{10}{10} = 1 \Rightarrow 0^0
$$

- $\omega > 10 \cdot 10 = 100 \Rightarrow -90^{\circ}$
- A straight line with slope -45°/decade connects the above two asymptotes (from  $\omega = 1$  to  $\omega = 100$ ) crossing the  $\omega$  axis at  $\omega = 1$ .

### Bode plots example: phase cont.

• Consider the previous system with transfer function:

$$
H(s) = \frac{20s(s+100)}{(s+2)(s+10)} = 100 \frac{s(1+\frac{s}{100})}{(1+\frac{s}{2})(1+\frac{s}{10})}
$$

- The zero at the origin causes a  $90^{\circ}$  phase shift.
- For the zero at  $s = -100$  ( $a = -100$ ) the phase plot is:

$$
\bullet \quad \omega \leq \frac{100}{10} = 10 \Rightarrow 0^{\circ}
$$

$$
\bullet \quad \omega \geq 10 \cdot 100 = 1000 \Rightarrow 90^{\circ}
$$

A straight line with slope 45°/decade connects the above two asymptotes (from  $\omega = 10$  to  $\omega = 1000$ ) crossing the  $\omega$  axis at  $\omega =$ 10.

### Bode plots example: total phase cont.

• Consider the previous system with transfer function:

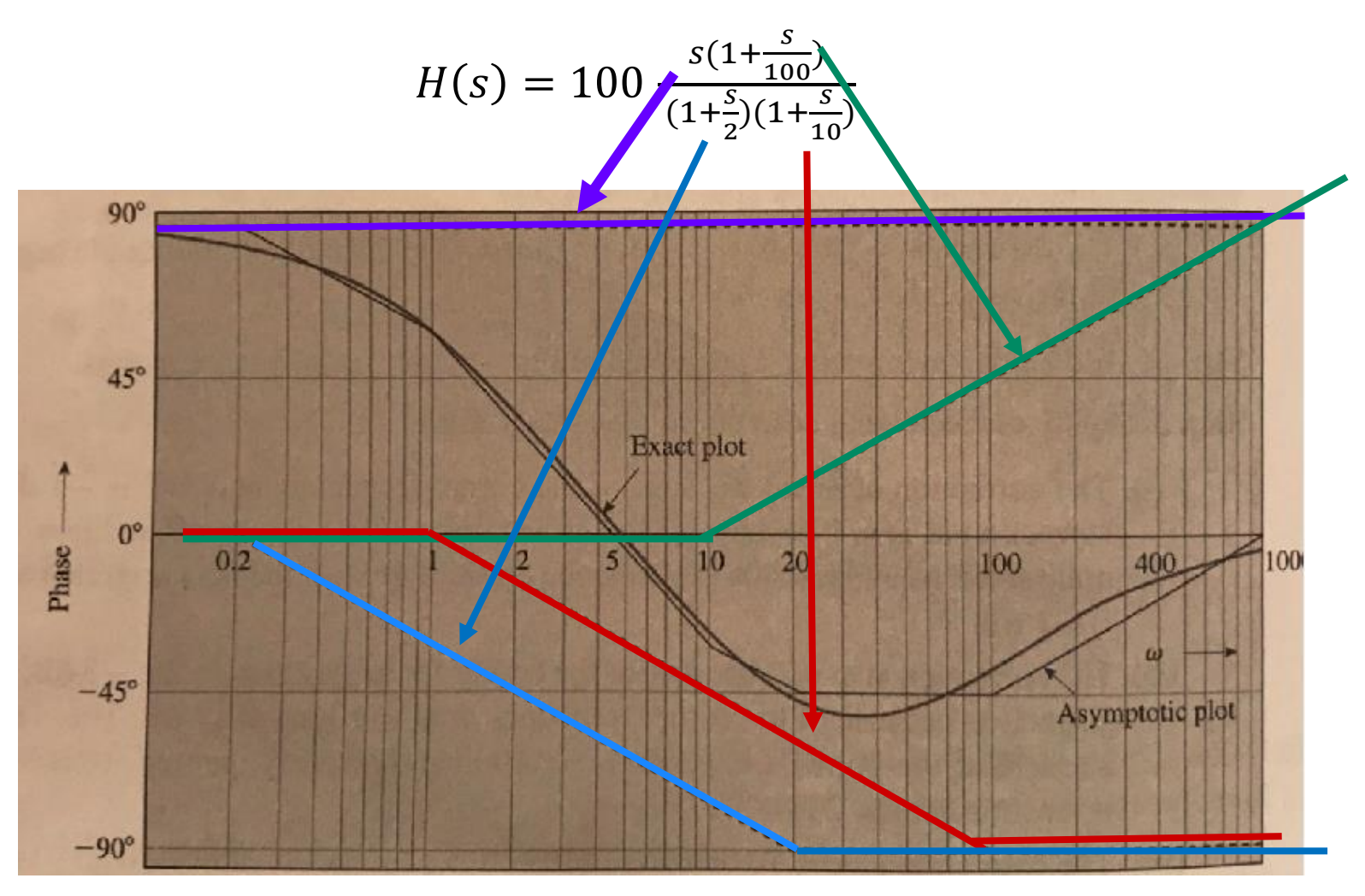

### Relating this lecture to other courses

- You will be applying frequency response in various areas such as filters and 2<sup>nd</sup> year control. You have also used frequency response in the 2<sup>nd</sup> year analogue electronics course. Here we explore this as a special case of the general concept of complex frequency, where the real part is zero.
- You have come across Bode plots from 2<sup>nd</sup> year analogue electronics course. Here we go deeper into where all these rules come from.
- We will apply much of what we have done so far in the frequency domain to analyse and design some filters in the next lecture.